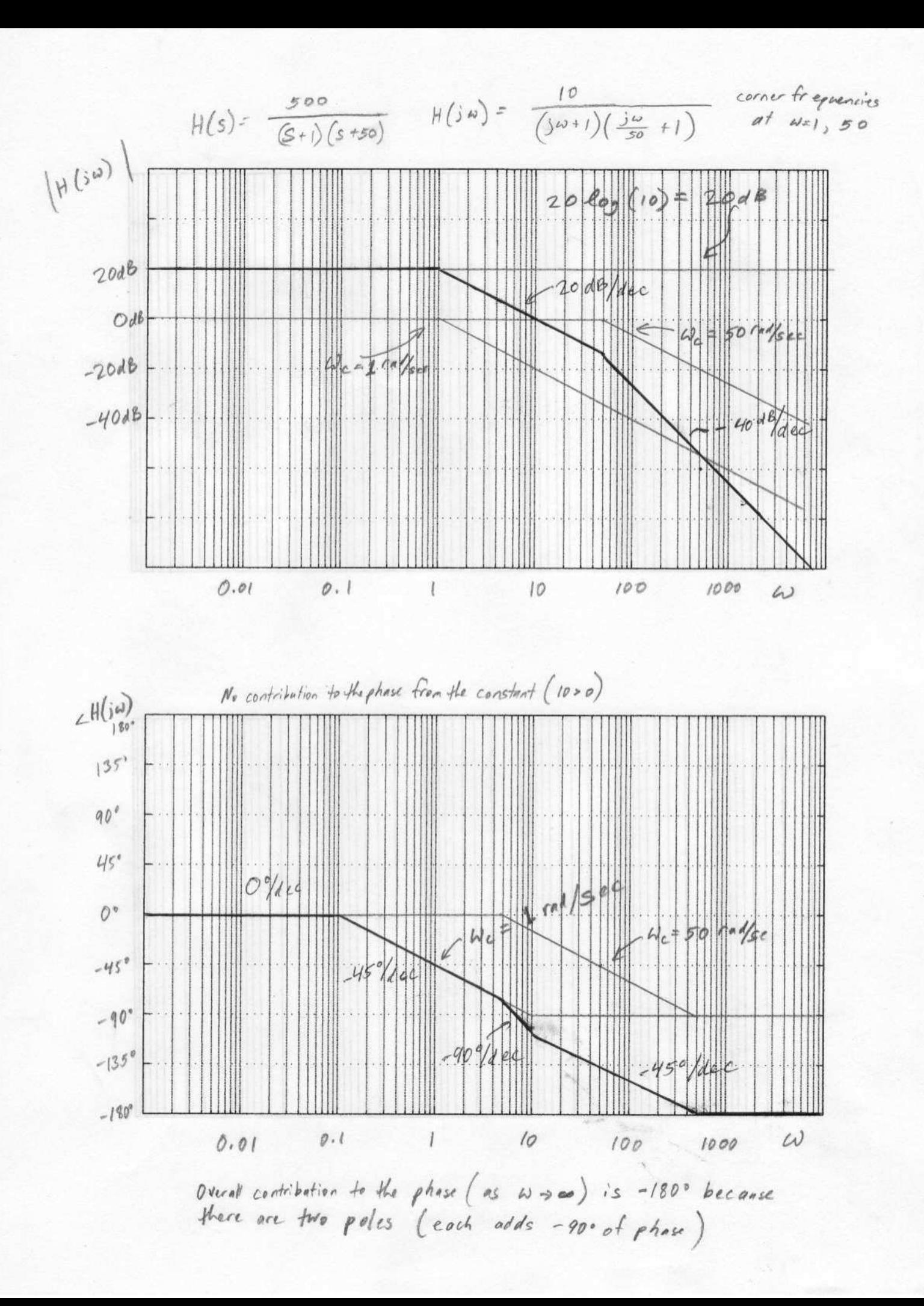

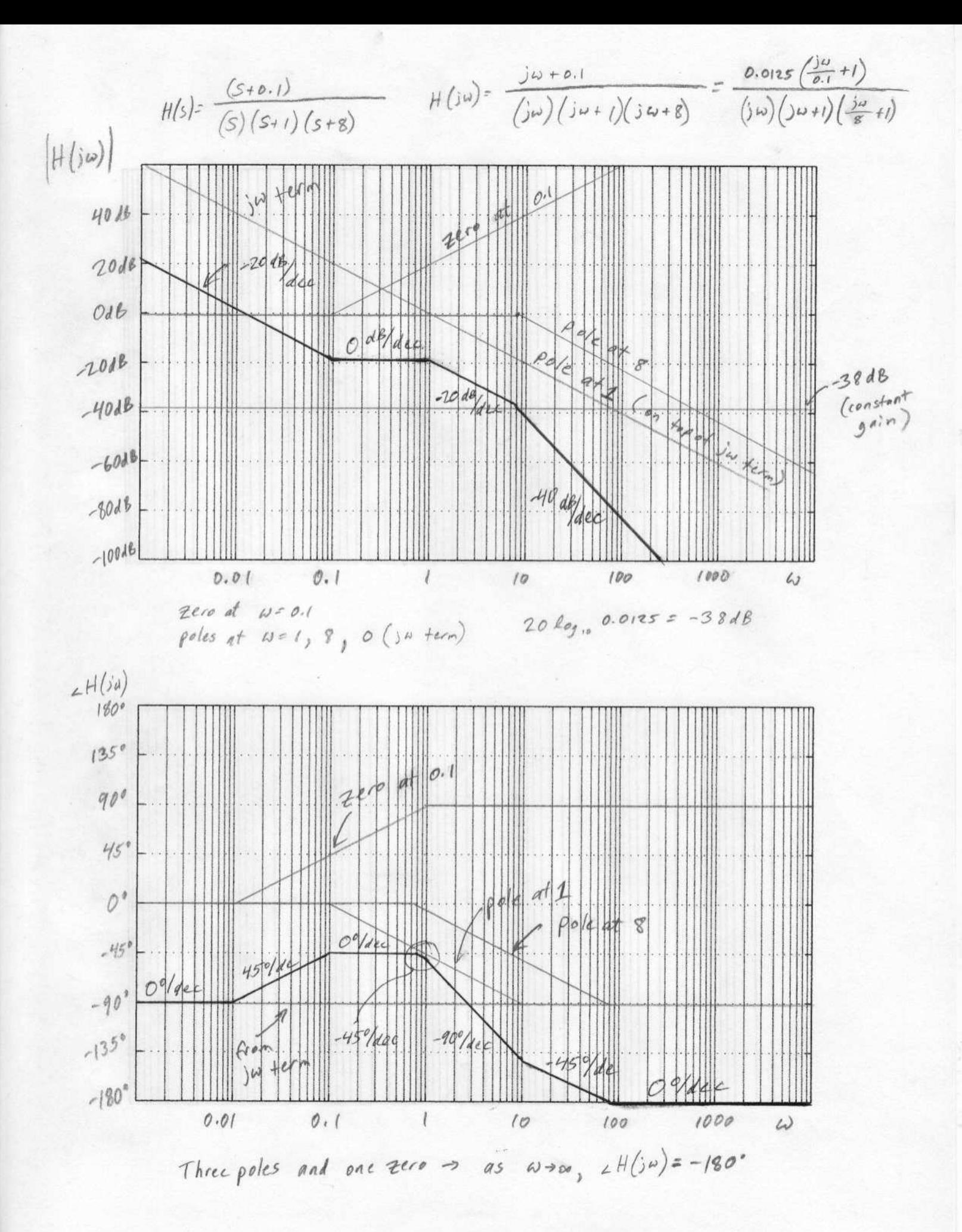

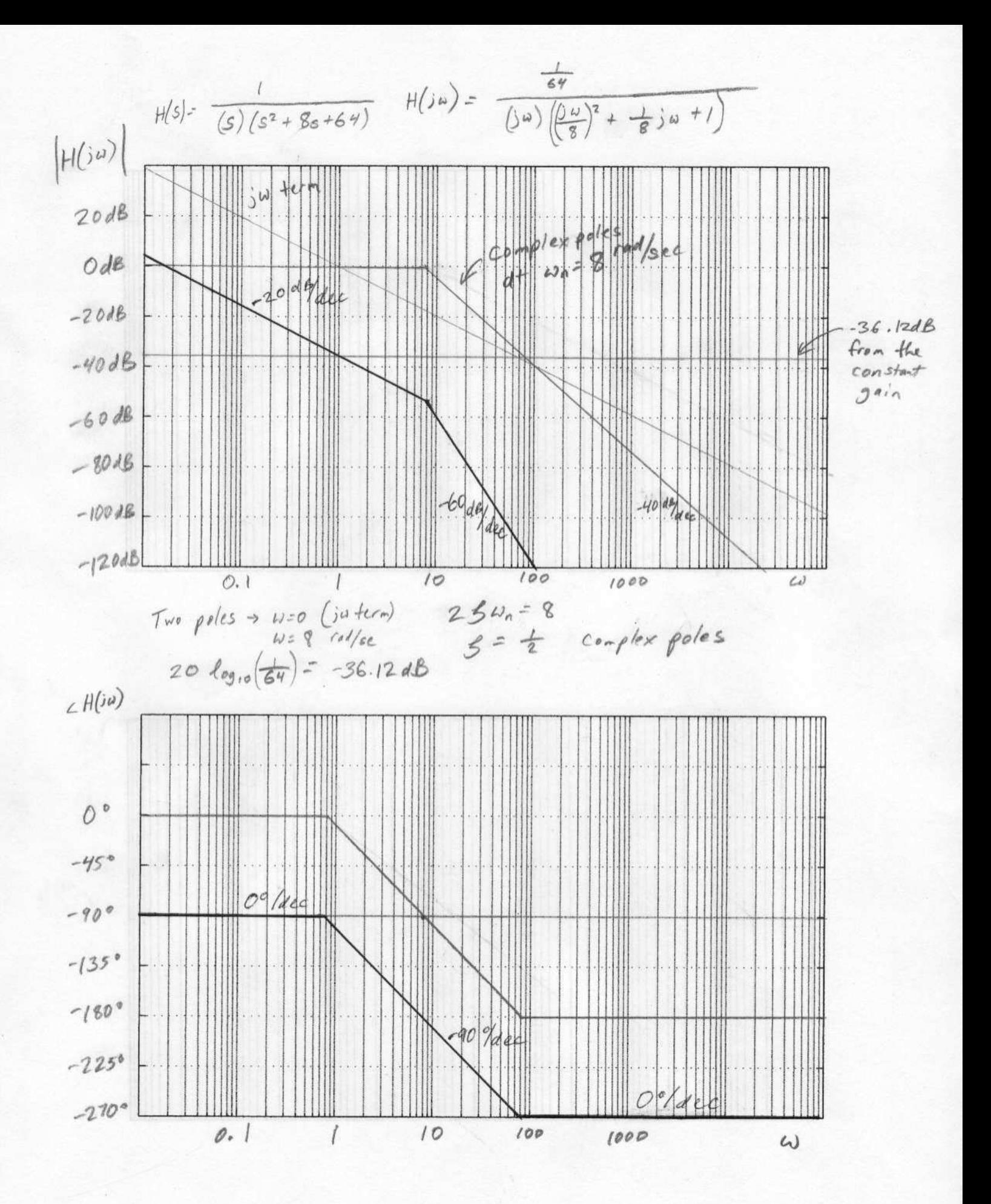

Use MATLAB to generate the Bode plots of the following system.

$$
H(s) = \frac{(s+0.1)}{s(s+1)(s+8)}
$$

 $num = [1 0.1];$ den = [1 9 8 0]; figure; bode(num,den); grid on;

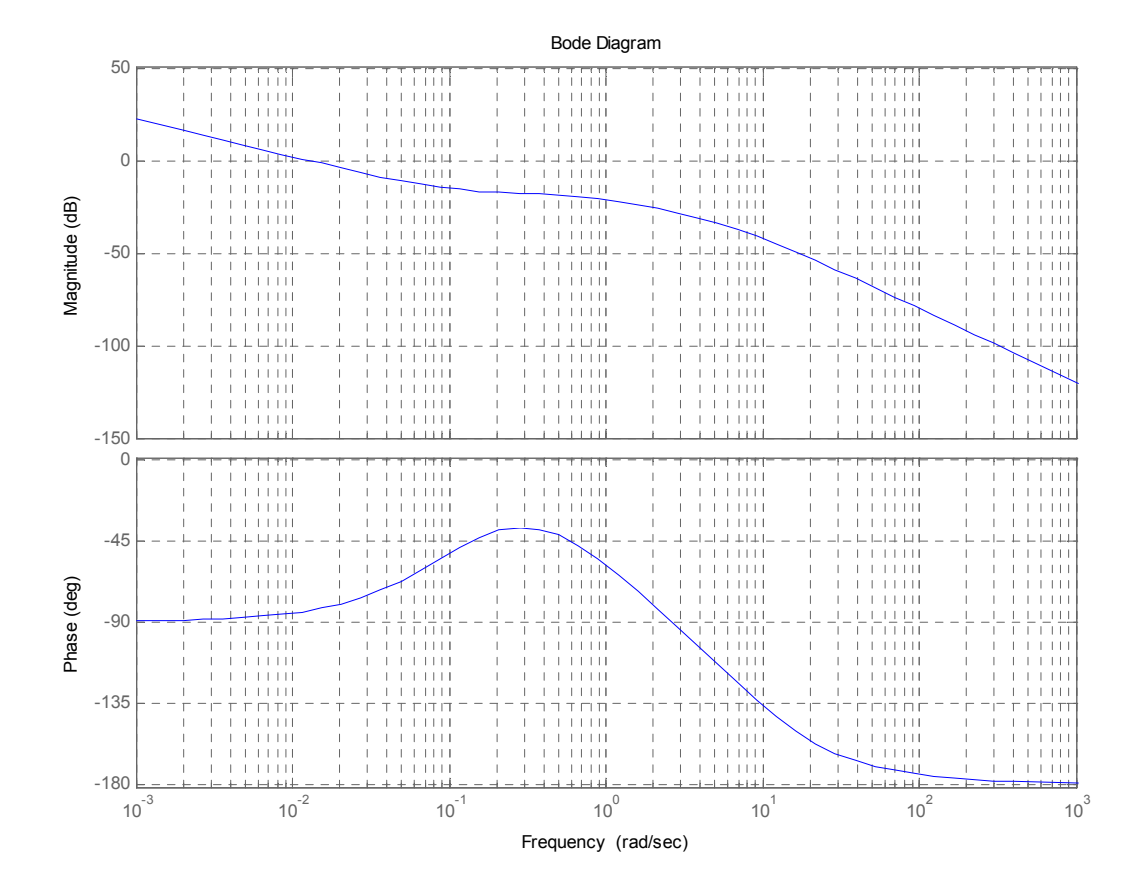

Use MATLAB to generate the Bode plots of the following system.

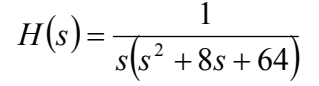

```
num = [1];den = [1 8 64 0]; 
figure; 
bode(num,den); 
grid on;
```
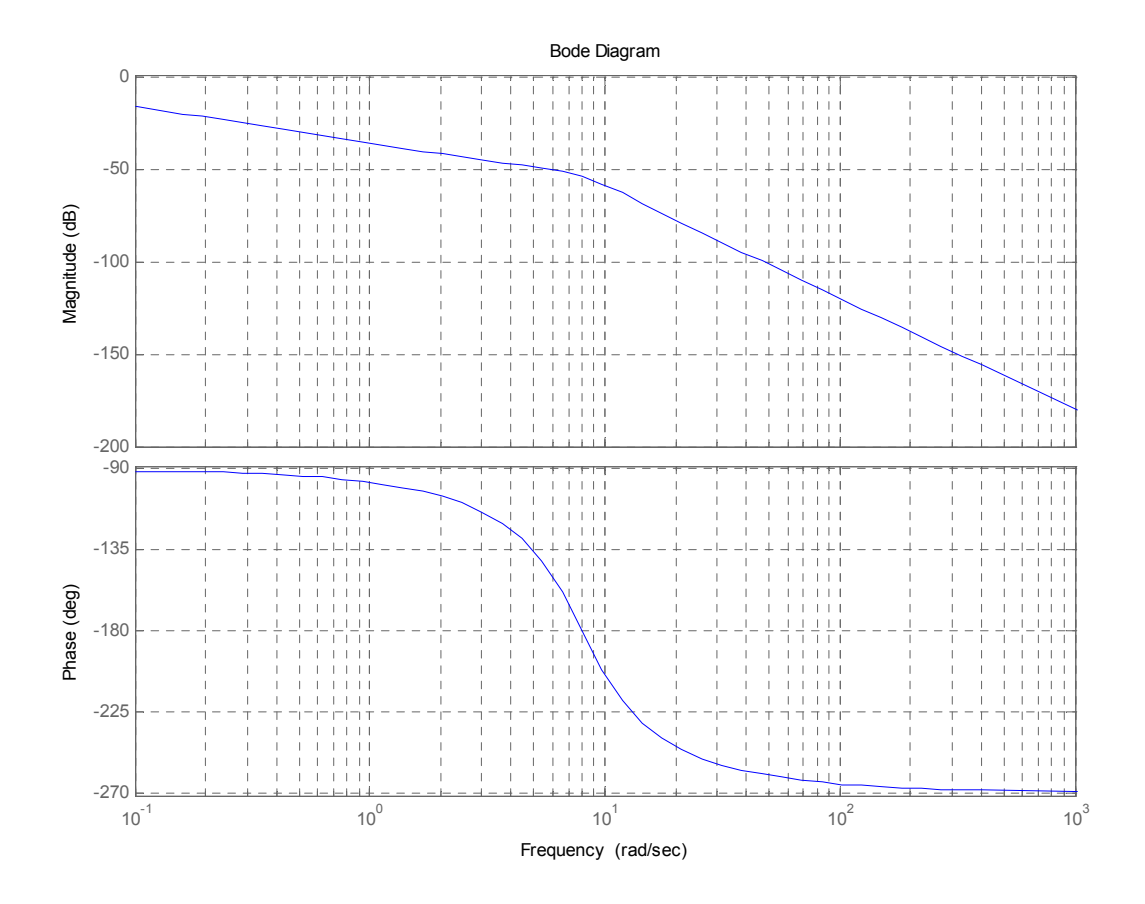

7. Let a system have the following frequency response. Find the output of the system to the following input.

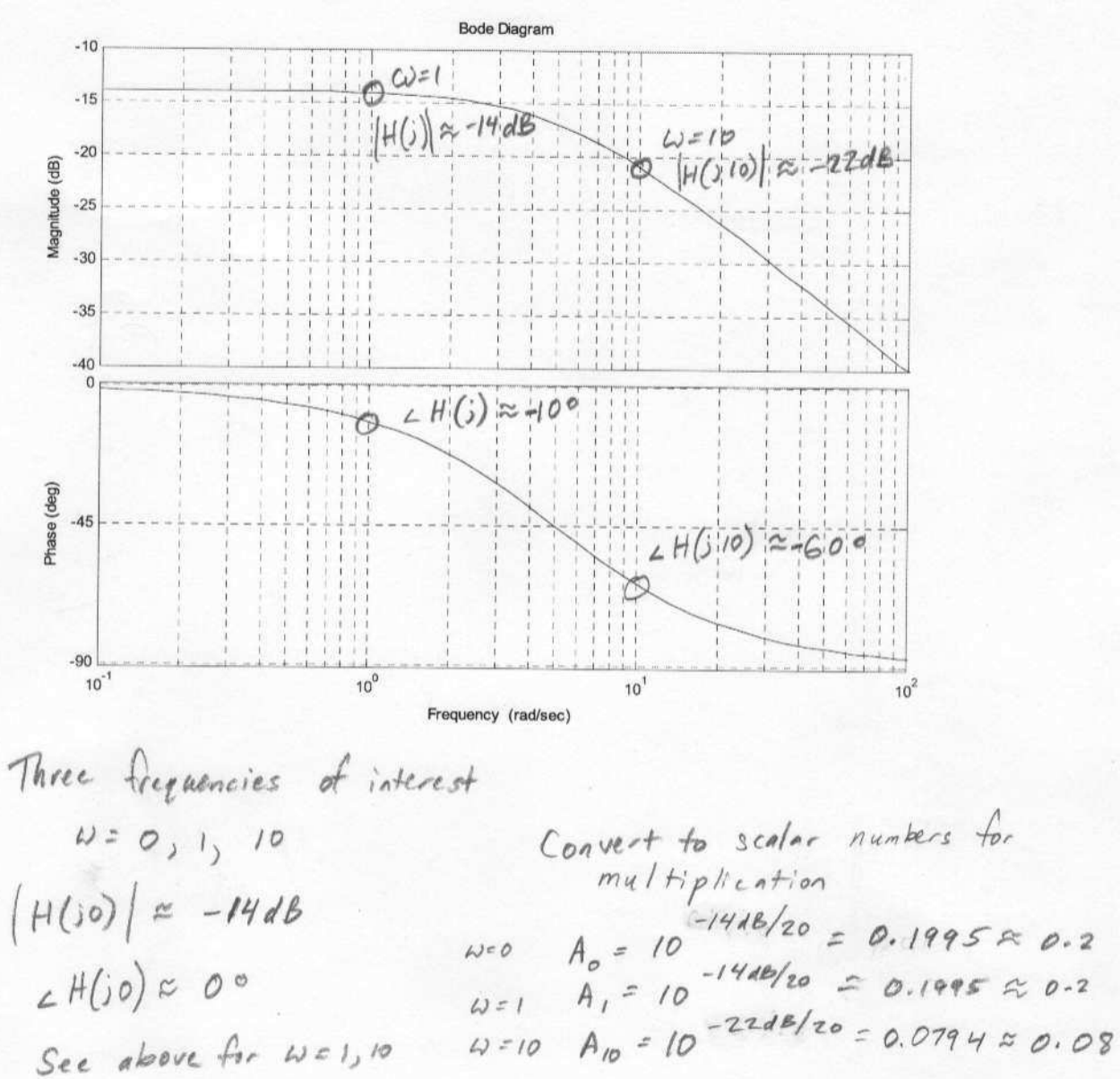

 $x(t) = 10 + 5\cos(t) + 100\cos(10t + 45^\circ)$ 

\n
$$
\text{Steady} - \text{state entry} + \quad \text{(1)} \left[ H(\text{30}) + (5) \right] + \left[ (\text{31}) \right] \cos(t + \text{L} H(\text{31})) + \quad \text{(100)} \left[ H(\text{30}) \right] + \left[ (\text{00}) \right] \left[ \text{cos} \left( t + \text{L} H(\text{31}) \right) \right] + \quad \text{(100)} \left[ H(\text{310}) \right] \cos(t + \text{H} \text{S}^* + \text{L} H(\text{310})) - \quad \text{(100)} \left[ H(\text{310}) \right] \cos(t - \text{H} \text{S}^*) + \quad \text{(101)} \left( \text{0.08} \right) \cos(t + \text{H} \text{S}^*) - \text{G}^* \right] - \quad \text{(102)} \cos(t + \text{H} \text{S}^*) - \quad \text{(103)} \cos(t + \text{H} \text{S}^*) - \quad \text{(104)} \sin(t + \text{H} \text{S}^*) - \quad \text{(105)} \sin(t + \text{H} \text{S}^*) - \quad \text{(106)} \sin(t + \text{H} \text{S}^*) - \quad \text{(107)} \sin(t + \text{H} \text{S}^*) - \quad \text{(108)} \sin(t + \text{H} \text{S}^*) - \quad \text{(109)} \sin(t + \text{H} \text{S}^*) - \quad \text{(100)} \sin(t + \text{H} \text{S}^*) - \quad \text{(100)} \sin(t + \text{H} \text{S}^*) - \quad \text{(100)} \sin(t + \text{H} \text{S}^*) - \quad \text{(100)} \sin(t + \text{H} \text{S}^*) - \quad \text{(100)} \sin(t + \text{H} \text{S}^*) - \quad \text{(101)} \sin(t + \text{H} \text{S}^*) - \quad \text{(102)} \sin(t + \text{H} \text{S}^*) - \quad \text{(103)} \sin(t + \text{H} \text{S}^*) - \quad \text{(104)} \sin(t + \text{H} \text{S}^*) - \quad \text{(105)} \sin(t + \text{H} \text{S}^*) - \quad \text{(106)} \sin
$$

A continuous-time filter is given by

$$
\mu(s) = \frac{20}{\frac{s^2}{100} + \frac{s}{10} + 1}
$$

Determine the filter type (what type of filtering operation), Wo, Q, A (gain), and sketch the Bode plot.

 $|H(j\omega)|_1$ 

 $N_0$  zeros : Loupass Filter (second order)

Compare to the canonical form 
$$
\Rightarrow A = \frac{s^2}{s^2} + \frac{s}{2(s^2)} + 1
$$

$$
\Rightarrow \omega_0 = \sqrt{100} = 10
$$
  
\n
$$
\Rightarrow \omega_0 = 10
$$
  
\n
$$
\Rightarrow \omega_0 = 1
$$
  
\n
$$
A = 20 \Rightarrow 20 \text{ kg } (20) \approx 26 \text{ dB}
$$
  
\nat  $\omega_0 \Rightarrow |H(ju_0)| = AQ = (20)(1) = 26 \text{ dB}$ 

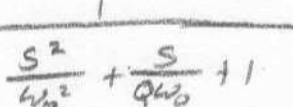

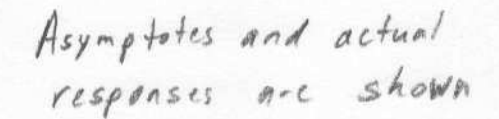

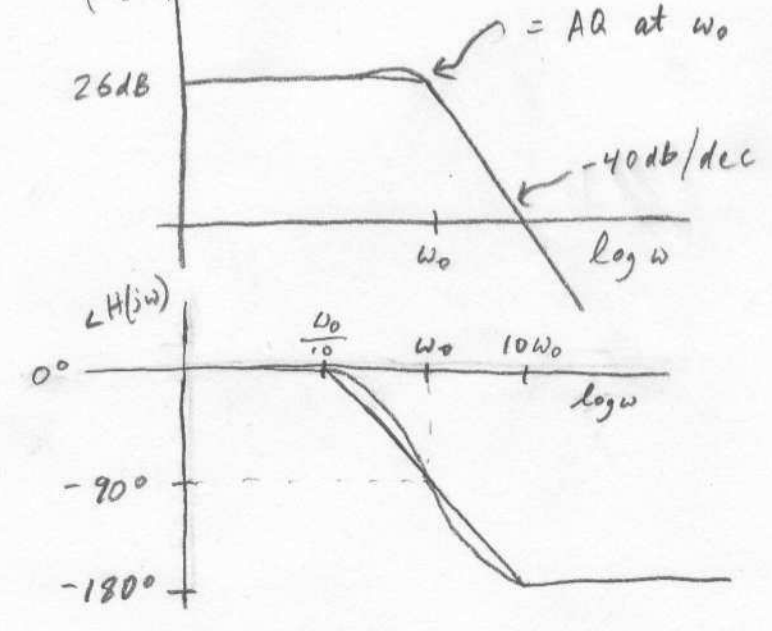

A continuous-time filter is defined by  
\n
$$
H(s)=\frac{\frac{s^{2}}{10}}{\frac{s^{2}}{100}+\frac{s}{20}+1}
$$

Determine the filter type, wo, Q, A, and sketch the Bode plot.

Answer  
Two zeros 
$$
\Rightarrow
$$
 Highpass filter  
Compare to the canonical form  $\Rightarrow A = \frac{s^2}{\omega_o^2} + \frac{s}{\omega_o} + 1$ 

$$
\Rightarrow \omega_0 = 10^{-6} \text{/sec}
$$
  
\n $Q\omega_0 = 20 \Rightarrow Q = 2$   
\n $\frac{A}{\omega_0^2} = \frac{1}{10} \Rightarrow A = \frac{1}{10} \omega_0^2 = 10 \Rightarrow 20 \text{ kg } (10) = 20 \text{ kg}$   
\nGain at  $\omega_0 \Rightarrow [H(j\omega_0)] = A Q = 20 \Rightarrow 20 \text{ kg } (20) \approx 26 \text{ dB}$ 

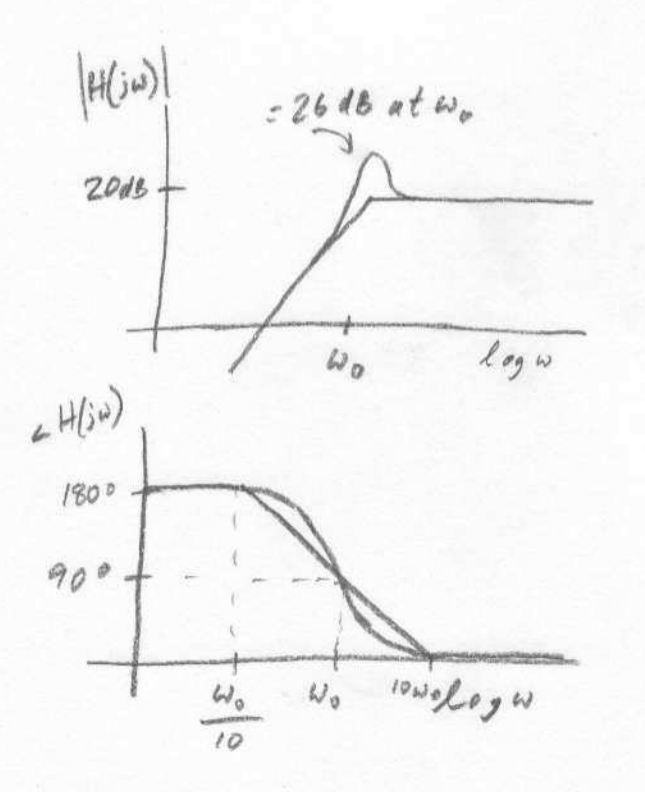

Asymptotes and actual responses are shown

A continuous-time filter is defined by  $H(s) = \frac{s}{20}$ 

$$
\frac{S^2}{100} + \frac{S}{20} + 1
$$

What type of filter is this? What is A, Wo, Q, and the bandwidth? Sketch the frequency response.

Answer  
One pole 
$$
\rightarrow
$$
 Bandpass 4.14.  
Compare to the Canadianical form  $\rightarrow$  A  $\frac{S}{S^{2} + S^{2} + 1}$ 

$$
200 = 10
$$
  
\n $0.40 = 20$   $\Rightarrow 0.2 = 2$   
\n $0.4 = 1$   $\Rightarrow 20 log(1) = OdB$   
\n $0.4 = 1$   $\Rightarrow 20 log(1) = OdB$   
\n $0.4 = 1$   $\Rightarrow 20 log(1) = OdB$   
\n $0.4 = 1$   $\Rightarrow 20 log(1) = OdB$   
\n $0.4 = 1$   $\Rightarrow 20 log(1) = OdB$   
\n $0.4 = 1$   $\Rightarrow 20 log(1) = OdB$